*УДК 537.21;536.2.02*

# **О ФУНДАМЕНТАЛЬНОМ РЕШЕНИИ ЗАДАЧ ЭЛЕКТРОСТАТИКИ И ТЕПЛОПРОВОДНОСТИ ДЛЯ ПЛОСКОСЛОИСТЫХ СРЕД**

**© 2022 г. А. Б. Петрин\***

*Объединенный институт высоких температур РАН, Москва, Россия*

*\*E-mail: a\_petrin@mail.ru*

Поступила в редакцию 05.07.2021 г. После доработки 27.08.2021 г. Принята к публикации 28.09.2021 г.

Исследуется электростатическое поле от точечного заряда, расположенного внутри или снаружи плоскослоистой среды (фундаментальное решение задачи электростатики для плоскослоистых сред). Для произвольных плоскослоистых сред решение задачи получено в виде одномерного интеграла. На основе аналогии между электростатикой и теплопроводностью рассматривается применение полученных электростатических решений к задачам теплопроводности.

**DOI:** 10.31857/S0040364422040056

#### ВВЕДЕНИЕ

Во многих современных технических приложениях возникает необходимость анализа электромагнитных полей и теплообмена в плоскослоистых структурах. В задачах теплопроводности в слоистых средах используется матричный метод [1–4], который, как правило, применяется для решения двумерных задач. Подобные матричные методы успешно применяются в задачах излучения и распространения электромагнитных полей в плоскослоистых средах [5]. В работах [6–8] предложен оригинальный вариант строгой электромагнитной теории излучения элементарного диполя, расположенного на границе или внутри плоскослоистой структуры, являющийся развитием работ [9, 10]. В частности, в [6–8] продемонстрирован метод аналитического упрощения решения, имеющий потенциально важное общетеоретическое значение. Обобщение данного метода для случая произвольного количества пленок в плоскослоистой структуре [11] позволило привести формулы для излучаемых полей к одномерным интегралам, что существенно упростило анализ задачи и ускорило численные расчеты.

В данном исследовании методы работ [6–8, 11] применяются сначала к нахождению трехмерного фундаментального решения электростатики в плоскослоистых средах (нахождению поля точечного заряда), а затем к аналогичной задаче – нахождению трехмерного фундаментального решения задачи теплопроводности в плоскослоистых средах (нахождению распределения поля температуры от точечного источника тепла в таких средах).

# ПОСТАНОВКА ЗАДАЧИ. ЭЛЕКТРИЧЕСКОЕ ПОЛЕ ТОЧЕЧНОГО ЗАРЯДА, РАСПОЛОЖЕННОГО ВНУТРИ ПЛОСКОСЛОИСТОЙ СТРУКТУРЫ

Рассматривается задача нахождения электростатического поля от заряда, расположенного внутри плоскослоистой структуры. Пусть для общности этот заряд расположен внутри плоской слоистой структуры, состоящей из нескольких пленок и из окружающих слоистую структуру двух полупространств. Для определенности сначала считается, что заряд расположен в одной из пленок, после чего задача обобщается на случай, когда заряд расположен на их границе или в одном из полупространств.

 $\Pi$ усть общее число пленок  $N_f$ , толщина *m*-й пленки  $d_m$ , тогда полная толщина слоистой структуры  $d_{\text{tot}} = \sum_{m=1}^{N_f} d_m$ . Общее число границ между пленками и между пленками и полупространствами  $\overline{N} = N_f + 1$ . Области пространства пронумерованы  $j = 1, ..., (N + 1)$  (на рис. 1 показана для примера задача с  $N = 4$  и  $N_f = 3$ ). Предположим, что пленки имеют абсолютные диэлектрические проницаемости, равные  $\varepsilon_j$ , а перед и за слоистой структурой находятся однородные полупространства с проницаемостями  $\boldsymbol{\varepsilon}_{\text{l}}$  и  $\boldsymbol{\varepsilon}_{\scriptscriptstyle N+1}.$  Координаты  $N$  границ пленок по оси  $Z$  обозначены следующим образом:  $z_1 = 0$ ,  $z_j = \sum_{m=1}^{j-1} d_m$  при  $j = 2, ..., N$ .  $z_j = \sum_{m=1}^{j-1} d_m$ 

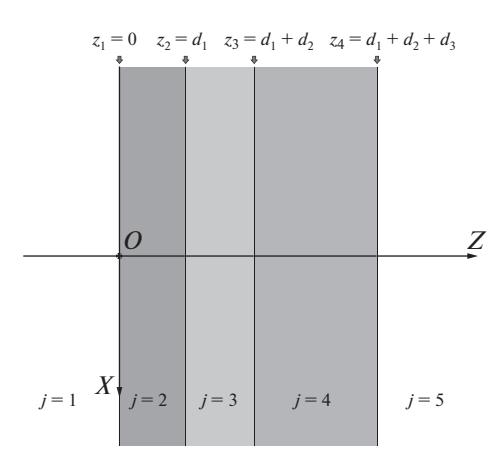

Рис. 1. Геометрия плоскослоистой структуры, состоящей из трех пленок.

Уравнение электростатики (или квазиэлектростатики) в области с номером ј можно записать с помощью электрического потенциала  $\varphi_i$  в виде

$$
\Delta \varphi_j = -\frac{\rho}{\epsilon_j},\tag{1}
$$

где  $\Delta$  – оператор Лапласа,  $\varepsilon_j$  – абсолютная диэлектрическая проницаемость *j*-й области,  $\rho$  объемная плотность заряда.

Решая уравнения Лапласа в каждой области с учетом граничных условий, найдем электрическое поле во всех областях. Рассмотрим сначала следующую вспомогательную задачу.

## ЭЛЕКТРИЧЕСКОЕ ПОЛЕ В СЛОЕ, СВОБОДНОМ ОТ ЗАРЯДОВ

Пусть в области с номером *ј* нет сторонних зарядов между границами  $z_{i-1}$  и  $z_i$  (рис. 2). Диэлектрическая проницаемость среды в этой пленке равна  $\varepsilon_i$ .

Электрический потенциал можно представить в виде фурье-разложения

$$
\varphi_j(x, y, z) = (2\pi)^{-2} \int_{-\infty}^{+\infty} d\xi \int_{-\infty}^{+\infty} d\eta e^{i\xi x + i\eta y} \hat{\varphi}_j(\xi, \eta, z). \quad (2)
$$

Подставим в уравнение (1) потенциал в виде (2), тогда в рассматриваемой области можно записать

$$
\frac{d^2\hat{\varphi}_j}{dz^2} - \gamma^2 \hat{\varphi}_j = 0, \tag{3}
$$

где  $\gamma = \sqrt{\xi^2 + \eta^2}$ .

Уравнения (3) при фиксированных значениях ξ и η – обыкновенные дифференциальные уравнения относительно переменной  $z$ . Задача состо-

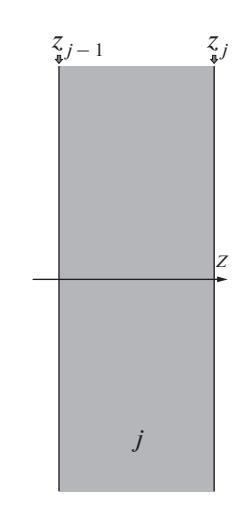

Рис. 2. Пленка с номером *ј*, расположенная между границами  $z_{i-1}$  и  $z_i$ .

ит в нахождении из (3) функции  $\hat{\varphi}_j$  в рассматриваемой области.

Линейно независимые решения уравнений (3) можно записать в виде

$$
\varphi_j^{\pm}(x, y, z) = \frac{1}{(2\pi)^2} \int_{-\infty}^{+\infty} \int_{-\infty}^{+\infty} \hat{\varphi}_j^{\pm} e^{\mp \gamma z} e^{i(\xi x + \eta y)} d\xi d\eta. \tag{4}
$$

Тогда общее решение уравнений (3) в области  $[z_{i-1}, z_i]$  имеет вид

$$
\varphi_{j}(x, y, z) = \frac{1}{(2\pi)^{2}} \int_{-\infty}^{+\infty} \int_{-\infty}^{+\infty} \hat{\varphi}_{j}^{+} e^{-\gamma(z-z_{j-1})} e^{i(\xi x + \eta y)} d\xi d\eta + \\ + \frac{1}{(2\pi)^{2}} \int_{-\infty}^{+\infty} \int_{-\infty}^{+\infty} \hat{\varphi}_{j}^{-} e^{\gamma(z-z_{j})} e^{i(\xi x + \eta y)} d\xi d\eta, \qquad (5)
$$

где  $\hat{\varphi}_i^+$  и  $\hat{\varphi}_i^-$  — функции только от  $\xi$  и  $\eta$ .

Следует особо отметить следующую принципиально важную идею: общее решение уравнения Лапласа, состоящее из линейной комбинации решений (4), должно быть записано таким образом, чтобы существовали обратные преобразования Фурье. Поэтому форма записи общего решения для поля в слое (5) не случайна, она выделяет физически верное решение. Первое слагаемое справа в формуле (5) представляет собой поле от источников, находящихся слева от левой границы слоя. При этом поле будет уменьшаться при удалении вправо (при удалении от источников слева от слоя). Второе слагаемое справа в (5) представляет собой поле от источников, находящихся справа от правой границы слоя (внутри слоя источников нет по условию). Это поле будет уменьшаться при удалении влево (от источников справа от слоя).

Из (5) найдем фурье-образ электрического потенциала и нормальную компоненту индукции электрического поля в границах области *ј*:

$$
\begin{aligned}\n\left(\begin{array}{c}\hat{\varphi}_j\\ \hat{D}_{j,z}\end{array}\right)_{z=z_{j-1}} &= \left(\begin{array}{cc}1 & e^{-\gamma d_{j-1}}\\ \varepsilon_j\gamma & -\varepsilon_j\gamma e^{-\gamma d_{j-1}}\end{array}\right)\left(\begin{array}{c}\hat{\varphi}_j^+\\ \hat{\varphi}_j^-\end{array}\right),\\
\left(\begin{array}{c}\hat{\varphi}_j\\ \hat{D}_{j,z}\end{array}\right)_{z=z_j} &= \left(\begin{array}{cc}e^{-\gamma d_{j-1}} & 1\\ \varepsilon_j\gamma e^{-\gamma d_{j-1}} & -\varepsilon_j\gamma\end{array}\right)\left(\begin{array}{c}\hat{\varphi}_j^+\\ \hat{\varphi}_j^-\end{array}\right),\n\end{aligned}
$$

где  $d_{i-1} = z_i - z_{i-1}$ .

Вводя вектор-столбец  $\hat{\mathbf{F}}_j = (\hat{\varphi}_j^+, \hat{\varphi}_j^-)^T$ , запишем полученные выражения в матричном виде

$$
\begin{pmatrix} \hat{\varphi}_j \\ \hat{D}_{j,z} \end{pmatrix}_{z=z_{j-1}} = \mathbf{L}_j \times \hat{\mathbf{F}}_j,
$$
 (6)

$$
\begin{pmatrix} \hat{\Phi}_j \\ \hat{D}_{j,z} \end{pmatrix}_{z=z_j} = \mathbf{R}_j \times \hat{\mathbf{F}}_j,
$$
 (7)

где

$$
\mathbf{L}_{j} = \begin{pmatrix} 1 & e^{-\gamma d_{j-1}} \\ \varepsilon_{j} \gamma & -\varepsilon_{j} \gamma e^{-\gamma d_{j-1}} \end{pmatrix}, \quad \mathbf{R}_{j} = \begin{pmatrix} e^{-\gamma d_{j-1}} & 1 \\ \varepsilon_{j} \gamma e^{-\gamma d_{j-1}} & -\varepsilon_{j} \gamma \end{pmatrix}. \quad (8)
$$

## ЭЛЕКТРИЧЕСКОЕ ПОЛЕ В МНОГОСЛОЙНОЙ СТРУКТУРЕ, СВОБОДНОЙ ОТ СТОРОННИХ ЗАРЯДОВ

Рассмотрим теперь многослойную структуру, внутри которой нет сторонних зарядов. Рассмотрим границу  $z = z_i$  между областями с номерами  $j$  и  $j + 1$ . Непрерывность тангенциальных компонент напряженностей электрического поля  $(E_{j,x}, E_{j+1,x}$  и  $E_{j,y}, E_{j+1,y})$  и нормальных компонент электрической индукции  $(D_{j,z} = -\varepsilon_j \partial \varphi_j / \partial z)$ и  $D_{j+1,z} = -\varepsilon_{j+1} \partial \varphi_{j+1}/\partial z$ ) на этой границе можно записать через соответствующие электрические потенциалы  $\varphi_i$  и  $\varphi_{i+1}$  в виде

$$
\begin{aligned} \left. \varphi_j \right|_{(x,y,z_j)} - \left. \varphi_{j+1} \right|_{(x,y,z_j)} &= 0, \\ \left. \varepsilon_j \frac{\partial}{\partial z} \varphi_j \right|_{(x,y,z_j)} - \varepsilon_{j+1} \frac{\partial}{\partial z} \varphi_{j+1} \right|_{(x,y,z_j)} &= 0, \end{aligned}
$$

где электрический потенциал  $\varphi_{i+1}$  в области  $j+1$ выражается формулой (5), в которой произведена замена индексов  $j \rightarrow j+1$ . Так как уравнения электростатики (квазистатики) - линейные, то граничные условия должны выполняться для каждого члена фурье-разложения, т.е. для фурье-образов соответствующих величин

$$
\hat{\varphi}_j\big|_{(\xi,\eta,z_j)} - \hat{\varphi}_{j+1}\big|_{(\xi,\eta,z_j)} = 0,\tag{9}
$$

$$
\hat{D}_{j,z}\Big|_{(\xi,\eta,z_j)} - \hat{D}_{j+1,z}\Big|_{(\xi,\eta,z_j)} = 0.
$$
 (10)

Записывая граничные условия (9), (10) с помощью выражений (6), (7), получаем матричное уравнение на границе  $z = z_i$ 

$$
\mathbf{R}_{j} \times \hat{\mathbf{F}}_{j} = \mathbf{L}_{j+1} \times \hat{\mathbf{F}}_{j+1},\tag{11}
$$

где матрицы  $\mathbf{R}_{i}$  и  $\mathbf{L}_{i+1}$  выражаются формулами (8).

Уравнение (11) можно записать  $j = 2, ..., (N - 1)$ , где  $(N + 1)$  – общее число областей,  $N$  – число границ, т.е. для всех границ, исключая первую  $(j = 1)$  и последнюю  $(j = N)$ , или  $z_1 = 0$  и  $z_N = d_{\text{tot}} = \sum_{m=1}^{N-1} d_m$ , где  $d_{\text{tot}}$  – общая толщина слоистой структуры (сумма толщин пленок, составляющих рассматриваемую структуру).

Общее решение для электрического потенциала в области  $j = 1$  (в интервале  $(-\infty, z_1]$ , где  $z_1 = 0$ ) записывается в виде

$$
\varphi_{1}(x, y, z) = \frac{1}{(2\pi)^{2}} \int_{-\infty}^{+\infty} \int_{-\infty}^{+\infty} \hat{\varphi}_{1}^{+} e^{-\gamma z} e^{i(\xi x + \eta y)} d\xi d\eta + \frac{1}{(2\pi)^{2}} \int_{-\infty}^{+\infty} \int_{-\infty}^{\infty} \hat{\varphi}_{1}^{-} e^{\gamma z} e^{i(\xi x + \eta y)} d\xi d\eta.
$$
\n(12)

Тогда, учитывая, что из (12) следует

$$
\begin{pmatrix} \hat{\varphi}_1 \\ \hat{D}_{1,z} \end{pmatrix}_{z=z_1} = \begin{pmatrix} 1 & 1 \\ \varepsilon_1 \gamma & -\varepsilon_1 \gamma \end{pmatrix} \begin{pmatrix} \hat{\varphi}_1^+ \\ \hat{\varphi}_1^- \end{pmatrix},
$$

запишем граничные условия на границе  $z_1 = 0$ :

$$
\begin{pmatrix} 1 & 1 \ \mathbf{\varepsilon}_1 \gamma & -\mathbf{\varepsilon}_1 \gamma \end{pmatrix} \times \hat{\mathbf{F}}_1 = \mathbf{L}_2 \times \hat{\mathbf{F}}_2.
$$
 (13)

Аналогично, общее решение для электрического потенциала в области  $j = N + 1$  (в интервале  $(z_N, +\infty)$ ) имеет вид

$$
\varphi_{N+1}(x, y, z) =
$$
\n
$$
= \frac{1}{(2\pi)^2} \int_{-\infty}^{+\infty} \int_{-\infty}^{\infty} \hat{\varphi}_{N+1}^* e^{-\gamma(z-z_N)} e^{i(\xi x + \eta y)} d\xi d\eta +
$$
\n
$$
+ \frac{1}{(2\pi)^2} \int_{-\infty}^{+\infty} \int_{-\infty}^{\infty} \hat{\varphi}_{N+1}^- e^{\gamma(z-z_N)} e^{i(\xi x + \eta y)} d\xi d\eta.
$$
\n(14)

Тогда, учитывая, что из (14) следует

$$
\begin{pmatrix} \hat{\varphi}_{N+1} \\ \hat{D}_{N+1,z} \end{pmatrix}_{z=z_N} = \begin{pmatrix} 1 & 1 \\ \varepsilon_{N+1} \gamma & -\varepsilon_{N+1} \gamma \end{pmatrix} \begin{pmatrix} \hat{\varphi}_{N+1}^+ \\ \hat{\varphi}_{N+1}^- \end{pmatrix}
$$

запишем граничные условия на границе  $z_N$  в виде

$$
\mathbf{R}_N \times \hat{\mathbf{F}}_N = \begin{pmatrix} 1 & 1 \\ \varepsilon_{N+1} \gamma & -\varepsilon_{N+1} \gamma \end{pmatrix} \times \hat{\mathbf{F}}_{N+1}.
$$
 (15)

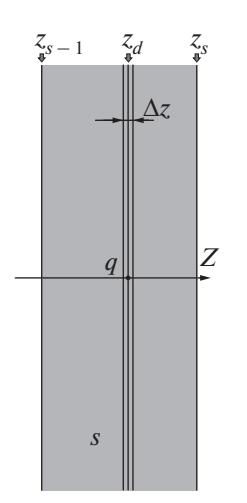

Рис. 3. Точечный заряд  $q$ , расположенный в точке  $(0, 0, z_d)$  в области с номером s.

Уравнения (11), (13) и (15) позволяют связать вектор-столбцы электрического потенциала в первой и последней областях задачи (в полупространствах, вне плоскослоистой структуры):

$$
\hat{\mathbf{F}}_1 = \begin{pmatrix} 1 & 1 \\ \varepsilon_1 \gamma & -\varepsilon_1 \gamma \end{pmatrix}^{-1} \begin{bmatrix} \mathbf{L}_2 \times (\mathbf{R}_2)^{-1} \end{bmatrix} \dots \times \\ \times \begin{bmatrix} \mathbf{L}_N \times (\mathbf{R}_N)^{-1} \end{bmatrix} \begin{bmatrix} 1 & 1 \\ \varepsilon_{N+1} \gamma & -\varepsilon_{N+1} \gamma \end{bmatrix} \hat{\mathbf{F}}_{N+1},
$$

или

$$
\hat{\mathbf{F}}_1 = \mathbf{M} \times \hat{\mathbf{F}}_{N+1},\tag{16}
$$

где матрица **М** имеет вид  $\mathbf{M} = \mathbf{T}_1 \times \left( \prod_{m=2}^{N} \mathbf{T}_m \right) \times \mathbf{T}_{N+1}$ 

$$
\mathbf{T}_{1} = \begin{pmatrix} 1 & 1 \\ \varepsilon_{1} \gamma & -\varepsilon_{1} \gamma \end{pmatrix}^{-1}, \quad \mathbf{T}_{m} = \mathbf{L}_{m} \times (\mathbf{R}_{m})^{-1},
$$

$$
\mathbf{T}_{N+1} = \begin{pmatrix} 1 & 1 \\ \varepsilon_{N+1} \gamma & -\varepsilon_{N+1} \gamma \end{pmatrix}.
$$

Если известен, например, потенциал какогото известного распределения зарядов в полупространстве  $j = 1$ , а значит, функция  $\hat{\varphi}_1^+$  векторстолбца  $\hat{F}_1$ , то из уравнения (16) можно найти функцию  $\hat{\varphi}_1^-$  и, значит, потенциал в полупространстве  $j = 1$  от зарядов, индуцированных в плоскослоистой структуре, по формуле

$$
\varphi_{1,\text{ind}}(x,y,z)=\frac{1}{(2\pi)^2}\int_{-\infty}^{+\infty}\int_{-\infty}^{+\infty}\hat{\varphi}_1-e^{\gamma z}e^{i(\xi x+\eta y)}d\xi d\eta,
$$

ТЕПЛОФИЗИКА ВЫСОКИХ ТЕМПЕРАТУР том 60

функцию  $\hat{\varphi}_{N+1}^+$  вектор-столбца  $\hat{\mathbf{F}}_{N+1}$  и потенциал от зарядов в полупространстве  $j = N + 1$ , индуцированных в плоскослоистой структуре, по формуле

$$
\varphi_{N+1,\mathrm{ind}}(x,y,z)=\frac{1}{(2\pi)^2}\int_{-\infty}^{+\infty}\int_{-\infty}^{+\infty}\hat{\varphi}_{N+1}^*e^{-\gamma(z-z_N)}e^{i(\xi x+\eta y)}d\xi d\eta.
$$

#### ЭЛЕКТРИЧЕСКОЕ ПОЛЕ В МНОГОСЛОЙНОЙ СТРУКТУРЕ ОТ ТОЧЕЧНОГО СТОРОННЕГО ЗАРЯДА

Пусть имеется точечный заряд q, расположенный в точке  $(0, 0, z_d)$  в области с номером *s* (рис. 3).

Пусть этот заряд определяется распределением плотности

$$
\rho(x, y, z) = q \delta(x) \delta(y) \delta(z - z_d),
$$

где  $\delta(x)$  — дельта-функция Дирака. Тогда фурьеобраз этого распределения определятся следующим выражением:

$$
\hat{\rho}(\xi, \eta, z) = q \int_{-\infty}^{+\infty} \int_{-\infty}^{\infty} \delta(x) \delta(y) \delta(z - z_d) \times
$$
  
× e<sup>-i(ξx+ηy)</sup> dx dy = q $\delta(z - z_d)$ .

Пусть этот точечный заряд находится в бесконечно тонком слое  $\left(z_d - \frac{\Delta z}{2}, z_d + \frac{\Delta z}{2}\right)$ . Тогда уравнения электростатики rot  $\vec{E} = 0$  и div  $\vec{D} = \rho$ , записанные для фурье-образов полей, можно записать  $(\text{при } \Delta z \rightarrow 0)$  в виде

$$
\begin{cases}\n\ln \hat{E}_{s,z} - \frac{\Delta \hat{E}_{s,y}}{\Delta z} = 0, \\
\frac{\Delta \hat{E}_{s,x}}{\Delta z} - i\xi \hat{E}_{s,z} = 0, \\
i\xi \hat{E}_{s,y} - i\eta \hat{E}_{s,x} = 0, \\
i\xi \hat{D}_{s,x} + i\eta \hat{D}_{s,y} + \frac{\Delta \hat{D}_{s,z}}{\Delta z} = q\delta(z - z_d)\n\end{cases}
$$

Отсюда получаем

$$
\begin{aligned} &\left[\Delta \hat{E}_{s,y} = i\eta \hat{E}_{s,z} \Delta z, \right. \\ &\left[\Delta \hat{E}_{s,x} = i\xi \hat{E}_{s,z} \Delta z, \right. \\ &\left[\Delta \hat{D}_{s,z} = -\left(i\xi \hat{D}_{s,x} + i\eta \hat{D}_{s,y}\right) \Delta z + q\delta(z - z_d)\Delta z\right] \end{aligned}
$$

Тогда в пределе  $\Delta z \rightarrow 0$  скачок тангенциальных компонент напряженностей электрического поля и нормальной компоненты индукции элек-

2022  $N_2$  5

трического поля при переходе через бесконечно тонкий слой с зарядом равен

$$
\begin{cases} \Delta \hat{E}_{s,y} \longrightarrow 0, \\ \Delta \hat{E}_{s,x} \longrightarrow 0 \\ \Delta \hat{D}_{s,z} \longrightarrow 0, \\ \Delta \hat{D}_{s,z} \longrightarrow 0 \end{cases}
$$

В матричном виде эти предельные уравнения можно записать следующим образом:

$$
\begin{pmatrix} \hat{E}_{s,x} \\ \hat{E}_{s,y} \\ \hat{D}_{s,z} \end{pmatrix}_{z=z_d+0} - \begin{pmatrix} \hat{E}_{s,x} \\ \hat{E}_{s,y} \\ \hat{D}_{s,z} \end{pmatrix}_{z=z_d-0} = \begin{pmatrix} 0 \\ 0 \\ q \end{pmatrix},
$$

или в эквивалентном виде через потенциал

$$
\begin{pmatrix} \hat{\varphi}_s \\ \hat{D}_{s,z} \end{pmatrix}_{z=z_d+0} - \begin{pmatrix} \hat{\varphi}_s \\ \hat{D}_{s,z} \end{pmatrix}_{z=z_d-0} = \begin{pmatrix} 0 \\ q \end{pmatrix}.
$$
 (17)

Выразим теперь левую часть граничного усло-

вия (17) через вектор-столбцы  $\hat{F}_{1}$  и  $\hat{F}_{N+1}$  полупространств снаружи плоскослоистой структуры. Для этого область с номером с разбивается на две области, обозначенные индексами l и r (левая и правая, см. рис. 3). Введем вектор-столбцы  $\hat{F}_l$  и  $\hat{F}_r$ в этих областях. Тогда члены слева от знака равенства в (17) можно выразить как

$$
\begin{pmatrix} \hat{\varphi}_s \\ \hat{D}_{s,z} \end{pmatrix}_{z=z_d-0} = \mathbf{R}_l \times \hat{\mathbf{F}}_l, \tag{18}
$$

$$
\begin{pmatrix} \hat{\varphi}_s \\ \hat{D}_{s,z} \end{pmatrix}_{z=z_d+0} = \mathbf{L}_r \times \hat{\mathbf{F}}_r.
$$
 (19)

Кроме того, из (11) следует, что

$$
\hat{\mathbf{F}}_1 = \mathbf{Q}_L \times \hat{\mathbf{F}}_l,\tag{20}
$$

где матица  $\mathbf{Q}_L$  представляется формулой

$$
\mathbf{Q}_{L} = \begin{pmatrix} 1 & 1 \\ \varepsilon_{1} \gamma & -\varepsilon_{1} \gamma \end{pmatrix}^{-1} \begin{bmatrix} \mathbf{L}_{2} \times (\mathbf{R}_{2})^{-1} \end{bmatrix} \times ... \times \\ \times \begin{bmatrix} \mathbf{L}_{s-1} \times (\mathbf{R}_{s-1})^{-1} \end{bmatrix} \times \mathbf{L}_{l},
$$

в которой

$$
\mathbf{L}_l = \begin{pmatrix} 1 & e^{-\gamma(z_d - z_{s-1})} \\ \varepsilon_s \gamma & -\varepsilon_s \gamma e^{-\gamma(z_d - z_{s-1})} \end{pmatrix},
$$

а также

$$
\mathbf{F}_r = \mathbf{Q}_R \times \mathbf{F}_{N+1},
$$
\n
$$
\mathbf{Q}_R = (\mathbf{R}_r)^{-1} \left[ \mathbf{L}_{s+1} \times (\mathbf{R}_{s+1})^{-1} \right] \times \dots \times
$$
\n
$$
\times \left[ \mathbf{L}_N \times (\mathbf{R}_N)^{-1} \right] \begin{pmatrix} 1 & 1 \\ \varepsilon_{N+1} \gamma & -\varepsilon_{N+1} \gamma \end{pmatrix}
$$
\n
$$
\mathbf{R}_r = \begin{pmatrix} e^{-\gamma(z_s - z_d)} & 1 \\ \varepsilon_s \gamma e^{-\gamma(z_s - z_d)} & -\varepsilon_s \gamma \end{pmatrix}.
$$
\n(21)

Подставляя (20), (21) в (18), (19) и затем полученные выражения в (17), получаем

$$
\mathbf{H}_R \times \hat{\mathbf{F}}_{N+1} = \mathbf{H}_L \times \hat{\mathbf{F}}_1 + \mathbf{V},\tag{22}
$$

где  $V = (0, q)^T$  – вектор-столбец, характеризующий возбуждающее воздействие на плоскослоистую систему точечного заряда, а матрицы Н<sub>R</sub> и  $H_L$  характеризуют отклик на внешнее возбуждение слоистой структуры справа и слева от заряда и выражаются следующим образом:

$$
\mathbf{H}_{R} = \begin{pmatrix} 1 & e^{-\gamma(z_{s}-z_{d})} \\ \varepsilon_{s}\gamma - \varepsilon_{s}\gamma e^{-\gamma(z_{s}-z_{d})} \end{pmatrix} \mathbf{Q}_{R} =
$$
\n
$$
= \mathbf{T}_{R} \times \left(\prod_{m=s+1}^{N} \mathbf{T}_{m}\right) \times \mathbf{T}_{N+1},
$$
\n
$$
\mathbf{H}_{L} = \begin{pmatrix} e^{-\gamma(z_{s}-z_{d})} & 1 \\ \varepsilon_{s}\gamma e^{-\gamma(z_{s}-z_{d})} & -\varepsilon_{s}\gamma \end{pmatrix} (\mathbf{Q}_{L})^{-1} =
$$
\n
$$
= \left(\mathbf{T}_{1} \times \left(\prod_{m=2}^{s-1} \mathbf{T}_{m}\right) \times \mathbf{T}_{L}\right)^{-1},
$$

где матрицы  $T_m$  при  $m \neq s$  выражаются формулой

$$
\mathbf{T}_m = \mathbf{L}_m \times (\mathbf{R}_m)^{-1},
$$

а матрицы  $T_L$  и  $T_R$  – формулами

$$
\mathbf{T}_L = \mathbf{L}_l \times (\mathbf{R}_l)^{-1}, \quad \mathbf{T}_R = \mathbf{L}_r \times (\mathbf{R}_r)^{-1}
$$

Далее в рассматриваемой задаче источник полей (точечный заряд) находится исключительно внутри плоскослоистой структуры. Поэтому в столбцах  $\hat{\mathbf{F}}_1$  и  $\hat{\mathbf{F}}_{N+1}$  есть только компоненты волн, идущие от плоскослоистой структуры, и эти столбцы имеют вид

$$
\hat{\mathbf{F}}_1 = \left(0; \ \hat{\boldsymbol{\varphi}}_1^-\right)^T, \ \ \hat{\mathbf{F}}_{N+1} = \left(\hat{\boldsymbol{\varphi}}_{N+1}^+; \ 0\right)^T.
$$

Чтобы получить оставшиеся, отличные от нуля, компоненты  $\hat{\mathbf{F}}_1$  и  $\hat{\mathbf{F}}_{N+1}$  матрицы разделяются на  $H_R$  и  $H_L$  и каждая на элементы  $H_{RA}$ ,  $H_{RB}$ ,  $H_{RC}$ ,  $H_{RD}$  и  $H_{LA}$ ,  $H_{LB}$ ,  $H_{LC}$ ,  $H_{LD}$  следующим образом:

$$
\mathbf{H}_{R} = \begin{pmatrix} H_{RA} & H_{RB} \\ H_{RC} & H_{RD} \end{pmatrix}, \quad \mathbf{H}_{L} = \begin{pmatrix} H_{LA} & H_{LB} \\ H_{LC} & H_{LD} \end{pmatrix}.
$$

Тогда уравнение (22) принимает вид

$$
\begin{pmatrix} H_{RA} & H_{RB} \\ H_{RC} & H_{RD} \end{pmatrix} \begin{pmatrix} \hat{\varphi}_{N+1}^{+} \\ 0 \end{pmatrix} = \begin{pmatrix} H_{LA} & H_{LB} \\ H_{LC} & H_{LD} \end{pmatrix} \begin{pmatrix} 0 \\ \hat{\varphi}_{1}^{-} \end{pmatrix} + \mathbf{V}.
$$
 (23)

Если еще учесть, что  $V = (0, q)^T$ , то уравнение (23) можно представить следующей системой из двух матричных уравнений:

$$
H_{R4}\hat{\phi}_{N+1}^{+} = H_{LB}\hat{\phi}_{1}^{-}, \quad H_{RC}\hat{\phi}_{N+1}^{+} = H_{LD}\hat{\phi}_{1}^{-} + q
$$

Полученные уравнения можно снова объединить в одно матричное  $2 \times 2$  уравнение

$$
\begin{pmatrix} -H_{LB} & H_{RA} \\ -H_{LD} & H_{RC} \end{pmatrix} \hat{\mathbf{F}}_{out} = \begin{pmatrix} 0 \\ q \end{pmatrix},
$$
 (24)

где введен вектор-столбец  $\hat{\mathbf{F}}_{out} = (\hat{\varphi}_1^{\text{-}}; \hat{\varphi}_{N+1}^{\text{+}})^T$ .

Решая это уравнение, находим  $\hat{\varphi}_1$  и  $\hat{\varphi}_{N+1}$ , а значит и убывающие при удалении от плоскослоистой структуры поля

$$
\hat{\varphi}_1^- = \frac{qH_{RA}}{H_{RC}H_{LB} - H_{RA}H_{LD}},
$$
  

$$
\hat{\varphi}_{N+1}^+ = \frac{H_{LB}q}{H_{RC}H_{LB} - H_{RA}H_{LD}}.
$$

Убывающее влево поле (в направлении  $z \rightarrow -\infty$ ) находим по формуле

$$
\varphi_1(x, y, z) = \frac{1}{(2\pi)^2} \int_{-\infty}^{+\infty} \int_{-\infty}^{+\infty} \hat{\varphi}_1^{-} e^{\gamma z} e^{i(\xi x + \eta y)} d\xi d\eta, \qquad (25)
$$

и убывающее вправо поле  $(z \rightarrow +\infty)$  – по формуле

$$
\varphi_{N+1}(x, y, z) =
$$
  
= 
$$
\frac{1}{(2\pi)^2} \int_{-\infty}^{+\infty} \int_{-\infty}^{+\infty} \hat{\varphi}_{N+1}^* e^{-\gamma(z-z_N)} e^{i(\xi x + \eta y)} d\xi d\eta.
$$
 (26)

Наконец, при необходимости, зная  $\hat{\mathbf{F}}_1$  и  $\hat{\mathbf{F}}_{N+1}$ , можно найти вектор-столбцы потенциалов в любой внутренней области  $\mathbf{F}_i$ , так как они однозначно определяются граничными условиями. После этого электрический потенциал в любой из этих областей может быть найден по формуле (5). Таким образом, электромагнитные поля определяются во всем пространстве.

## ЭЛЕКТРИЧЕСКОЕ ПОЛЕ ТОЧЕЧНОГО ЗАРЯДА, РАСПОЛОЖЕННОГО НА ГРАНИЦЕ ДВУХ ПОЛУПРОСТРАНСТВ

Теперь рассматривается простейшая задача точечный заряд на границе двух разных однородных полупространств. Тогда  $N = 1$ ,  $z_0 = 0$ ,  $\mathbf{H}_R = \mathbf{T}_2$ ,  $H_L = (T_1)^{-1}$  и уравнение (22) принимает вид

$$
\mathbf{T}_2 \times \hat{\mathbf{F}}_2 = \left(\mathbf{T}_1\right)^{-1} \times \hat{\mathbf{F}}_1 + \mathbf{V},
$$

$$
\text{rate } \mathbf{V} = (0, q)^T, \ \mathbf{T}_1 = \begin{pmatrix} 1 & 1 \\ \varepsilon_1 \gamma & -\varepsilon_1 \gamma \end{pmatrix}^{-1}, \ \mathbf{T}_2 = \begin{pmatrix} 1 & 1 \\ \varepsilon_2 \gamma & -\varepsilon_2 \gamma \end{pmatrix},
$$
\n
$$
\text{r.e.}
$$

$$
\binom{1}{\epsilon_2 \gamma - \epsilon_2 \gamma} \times \hat{\mathbf{F}}_2 = \binom{1}{\epsilon_1 \gamma - \epsilon_1 \gamma} \times \hat{\mathbf{F}}_1 + \mathbf{V}.
$$

В рассматриваемой задаче заряд находится на границе, поэтому в столбцах  $\hat{\mathbf{F}}_{\!\scriptscriptstyle{1}}$  и  $\hat{\mathbf{F}}_{\!\scriptscriptstyle{2}}$  есть только компоненты волн, идущих от границы полупространств. Данные столбцы имеют вид  $\hat{\mathbf{F}}_1 = (0; \hat{\varphi}_1)^T$ ,

$$
\hat{\mathbf{F}}_2 = \left(\hat{\varphi}_2^+; 0\right)^T.
$$

Матрицы $\mathbf{H}_R$ и $\mathbf{H}_L$ имеют вид

$$
\mathbf{H}_{R} = \begin{pmatrix} H_{RA} & H_{RB} \\ H_{RC} & H_{RD} \end{pmatrix} = \begin{pmatrix} 1 & 1 \\ \varepsilon_{2} \gamma & -\varepsilon_{2} \gamma \end{pmatrix},
$$

$$
\mathbf{H}_{L} = \begin{pmatrix} H_{LA} & H_{LB} \\ H_{LC} & H_{LD} \end{pmatrix} = \begin{pmatrix} 1 & 1 \\ \varepsilon_{1} \gamma & -\varepsilon_{1} \gamma \end{pmatrix}.
$$

Вводя вектор-столбец  $\hat{\mathbf{F}}_{out} = (\hat{\varphi}_1^{\dagger}; \hat{\varphi}_2^{\dagger})^T$ , уравнение (24) можно записать в виде

$$
\begin{pmatrix} -H_{LB} & H_{RA} \ -H_{LD} & H_{RC} \end{pmatrix} \hat{\mathbf{F}}_{out} = \begin{pmatrix} 0 \ q \end{pmatrix},
$$

или в явном виде

$$
\begin{pmatrix} -1 & 1 \ \epsilon_1 \gamma & \epsilon_2 \gamma \end{pmatrix} \begin{pmatrix} \hat{\varphi}_1^- \\ \hat{\varphi}_2^+ \end{pmatrix} = \begin{pmatrix} 0 \\ q \end{pmatrix}.
$$
 (27)

Решение уравнения (27) имеет вид

$$
\hat{\varphi}_1^- = \hat{\varphi}_2^+ = \frac{q}{\gamma(\varepsilon_1 + \varepsilon_2)}.
$$

Тогда потенциал поля заряда в первом полупространстве (в области  $j = 1$ ) равен

$$
\varphi_1(x, y, z) = \frac{q}{(2\pi)^2 (\varepsilon_1 + \varepsilon_2)} \int_{-\infty}^{+\infty} \int_{-\infty}^{+\infty} e^{i(\xi x + \eta y)} d\xi d\eta,
$$

а во втором полупространстве (в области  $j = 2$ )

$$
\varphi_2(x,y,z)=\frac{q}{(2\pi)^2(\varepsilon_1+\varepsilon_2)}\int_{-\infty}^{+\infty}\int_{-\infty}^{+\infty}\frac{e^{-\gamma z}}{\gamma}e^{i(\xi x+\eta y)}d\xi d\eta.
$$

Переходя к полярным координатам в плоскостях  $(x, y)$  и  $(\xi, \eta)$  по формулам

$$
x = \rho \cos \psi, \quad y = \rho \sin \psi,
$$
  
\n
$$
\xi = \lambda \cos \vartheta, \quad \eta = \lambda \sin \vartheta,
$$
\n(28)

получим

ТЕПЛОФИЗИКА ВЫСОКИХ ТЕМПЕРАТУР том 60  $No<sub>5</sub>$ 2022

$$
\varphi_{1}(\rho,\psi,z) = \frac{q}{(2\pi)^{2}(\epsilon_{1} + \epsilon_{2})} \times \times \int_{0}^{+\infty} \left(\int_{0}^{2\pi} e^{i\rho\lambda\cos(\psi-\vartheta)} d\vartheta\right) \frac{e^{\lambda z}}{\lambda} \lambda d\lambda, \n\varphi_{2}(\rho,\psi,z) = \frac{q}{(2\pi)^{2}(\epsilon_{1} + \epsilon_{2})} \times \times \int_{0}^{+\infty} \left(\int_{0}^{2\pi} e^{i\rho\lambda\cos(\psi-\vartheta)} d\vartheta\right) \frac{e^{-\lambda z}}{\lambda} \lambda d\lambda.
$$

Учитывая, что

$$
\int_{0}^{2\pi} e^{i\rho\lambda\cos(\psi-\vartheta)} d\vartheta = 2\pi J_0(\rho\lambda), \qquad (29)
$$

находим

$$
\varphi_1(\rho,\psi,z) = \frac{q}{2\pi(\epsilon_1+\epsilon_2)}\int_0^{+\infty} J_0(\rho\lambda)e^{\lambda z}d\lambda \tag{30}
$$

$$
\varphi_2(\rho, \psi, z) = \frac{q}{2\pi(\varepsilon_1 + \varepsilon_2)} \int_0^{+\infty} J_0(\rho \lambda) e^{-\lambda z} d\lambda \qquad (31)
$$
  
 
$$
\pi p n z \ge 0.
$$

С использованием табличного интеграла  $\int_{0}^{+\infty} J_0(\rho \lambda) e^{-\lambda z} d\lambda = 1/\sqrt{\rho^2 + z^2}$  при  $z \ge 0$  интегралы в (30), (31) равны  $1/\sqrt{\rho^2 + z^2}$  [12], и получаются известные выражения [13]

$$
\varphi_1(\rho, \psi, z) = \frac{q}{2\pi(\varepsilon_1 + \varepsilon_2)\sqrt{\rho^2 + z^2}} \text{ mpr } z \le 0,
$$
  

$$
\varphi_2(\rho, \psi, z) = \frac{q}{2\pi(\varepsilon_1 + \varepsilon_2)\sqrt{\rho^2 + z^2}} \text{ mpr } z \ge 0.
$$

Если диэлектрические проницаемости полупространств одинаковы  $(\varepsilon_1 = \varepsilon_2 = \varepsilon)$ , т.е. точечный заряд находится в однородном пространстве, то получается известное выражение для потенциала точечного заряда в цилиндрической системе координат

$$
\varphi(\rho,\psi,z)=\frac{q}{4\pi\varepsilon\sqrt{\rho^2+z^2}}.
$$

# ЭЛЕКТРИЧЕСКОЕ ПОЛЕ ТОЧЕЧНОГО ЗАРЯДА, РАСПОЛОЖЕННОГО НА НЕКОТОРОМ РАССТОЯНИИ ОТ ГРАНИЦЫ ДВУХ ПОЛУПРОСТРАНСТВ

Рассматривается задача нахождения электрического потенциала от точечного заряда, распо-

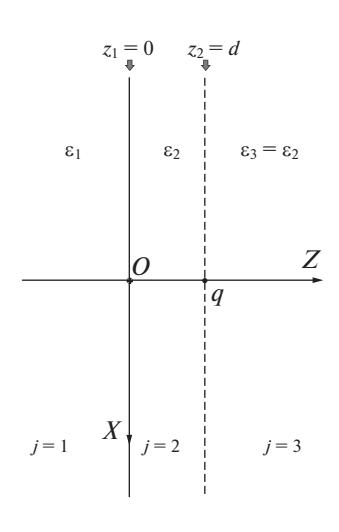

Рис. 4. Точечный заряд  $q$ , расположенный на расстоянии  $d$  от плоской границы двух полупространств.

ложенного на расстоянии d от плоской границы двух полупространств (рис. 4). Этот случай можно рассмотреть, как задачу нахождения электрического потенциала от точечного заряда, расположенного на поверхности пленки толщины  $d$ , причем диэлектрические постоянные этой пленки и полупространства справа равны. Таким образом, имеются три области плоскослоистой структуры. Индекс  $j = 1$  соответствует полупространству с  $\varepsilon_1$ ,  $j = 2$  – пленке с  $\varepsilon_2$ , а  $j = 3$  – свободному полупространству с  $\varepsilon_3 = \varepsilon_2$ .

TOΓДA  $N = 2$ ,  $z_d = z_2 = d$ ,  $H_R = T_3$ ,  $H_L =$  $=(T_1 \times T_2)^{-1}$  и уравнение (22) принимает вид

$$
\mathbf{T}_3 \times \hat{\mathbf{F}}_3 = \left( \mathbf{T}_1 \times \mathbf{T}_2 \right)^{-1} \times \hat{\mathbf{F}}_1 + \mathbf{V},
$$

где матрицы выражаются следующими формулами:

$$
\mathbf{T}_1 = \begin{pmatrix} 1 & 1 \\ \varepsilon_1 \gamma & -\varepsilon_1 \gamma \end{pmatrix}^{-1},
$$

$$
\mathbf{T}_2 = \mathbf{L}_2 \times (\mathbf{R}_2)^{-1} =
$$

$$
= \begin{pmatrix} 1 & e^{-\gamma d} \\ \varepsilon_2 \gamma & -\varepsilon_2 \gamma e^{-\gamma d} \end{pmatrix} \begin{pmatrix} e^{-\gamma d} & 1 \\ \varepsilon_2 \gamma e^{-\gamma d} & -\varepsilon_2 \gamma \end{pmatrix}^{-1},
$$

$$
\mathbf{T}_3 = \begin{pmatrix} 1 & 1 \\ \varepsilon_3 \gamma & -\varepsilon_3 \gamma \end{pmatrix} = \begin{pmatrix} 1 & 1 \\ \varepsilon_2 \gamma & -\varepsilon_2 \gamma \end{pmatrix},
$$

а вектор столбец точечного заряда равен  $V = (0, a)^T$ .

Учитывая, что 
$$
(\mathbf{T}_1 \times \mathbf{T}_2)^{-1} = \mathbf{T}_2^{-1} \times \mathbf{T}_1^{-1}
$$
, получаем

$$
\mathbf{H}_{L} = \begin{pmatrix} H_{LA} & H_{LB} \\ H_{LC} & H_{LD} \end{pmatrix} = (\mathbf{T}_{1} \times \mathbf{T}_{2})^{-1} = \mathbf{T}_{2}^{-1} \times \mathbf{T}_{1}^{-1} =
$$
\n
$$
= \begin{pmatrix} e^{-\gamma d} & 1 \\ \varepsilon_{2} \gamma e^{-\gamma d} & -\varepsilon_{2} \gamma \end{pmatrix} \begin{pmatrix} 1 & e^{-\gamma d} \\ \varepsilon_{2} \gamma & -\varepsilon_{2} \gamma e^{-\gamma d} \end{pmatrix}^{-1} \begin{pmatrix} 1 & 1 \\ \varepsilon_{1} \gamma & -\varepsilon_{1} \gamma \end{pmatrix},
$$
\n
$$
\mathbf{H}_{R} = \begin{pmatrix} H_{RA} & H_{RB} \\ H_{RC} & H_{RD} \end{pmatrix} = \mathbf{T}_{3} = \begin{pmatrix} 1 & 1 \\ \varepsilon_{2} \gamma & -\varepsilon_{2} \gamma \end{pmatrix}.
$$

После введения вектор-столбца  $\hat{\mathbf{F}}_{out} = (\hat{\varphi}_1^{\cdot}, \hat{\varphi}_3^{\cdot})^T$ уравнение (24) для данной задачи выглядит так

$$
\begin{pmatrix} -H_{LB} & 1 \ -H_{LD} & \varepsilon_2 \gamma \end{pmatrix} \hat{\mathbf{F}}_{out} = \begin{pmatrix} 0 \\ q \end{pmatrix}.
$$
 (32)

Решая линейное уравнение (32), получаем

$$
\hat{\varphi}_1^- = \frac{q e^{-\gamma d}}{\gamma(\varepsilon_1 + \varepsilon_2)},\tag{33}
$$

$$
\hat{\varphi}_3^+ = \frac{q(\varepsilon_2 - \varepsilon_1)}{2\varepsilon_2(\varepsilon_1 + \varepsilon_2)} \frac{e^{-2\gamma d}}{\gamma} + \frac{q}{2\gamma\varepsilon_2}.
$$
 (34)

Следует отметить, что при  $d \rightarrow 0$  получаются формулы для заряда на плоской границе полупространств:  $\hat{\varphi}_1^- = \hat{\varphi}_3^+ = q/\gamma(\varepsilon_1 + \varepsilon_2)$ .

Далее из (33), (34) по формулам (25), (26) при  $N = 2$  получаем потенциал в полупространствах  $j = 1$   $\mu$   $j = 3$ :

$$
\varphi_{1}(x, y, z) = \frac{1}{(2\pi)^{2}} \int_{-\infty}^{+\infty} \int_{-\infty}^{+\infty} \hat{\varphi}_{1}^{-} e^{\gamma z} e^{i(\xi x + \eta y)} d\xi d\eta =
$$
\n
$$
= \frac{q}{(2\pi)^{2}} \int_{(\xi_{1} + \xi_{2})}^{+\infty} \int_{-\infty}^{+\infty} \int_{-\infty}^{+\infty} e^{i(\xi x + \eta y)} d\xi d\eta,
$$
\n
$$
\varphi_{3}(x, y, z) = \frac{1}{(2\pi)^{2}} \int_{-\infty}^{+\infty} \int_{-\infty}^{+\infty} \hat{\varphi}_{3}^{+} e^{-\gamma(z - d)} e^{i(\xi x + \eta y)} d\xi d\eta =
$$
\n
$$
= \frac{1}{(2\pi)^{2}} \frac{q(\varepsilon_{2} - \varepsilon_{1})}{2\varepsilon_{2}(\varepsilon_{1} + \varepsilon_{2})} \int_{-\infty}^{+\infty} \int_{-\infty}^{+\infty} e^{-\gamma(z + d)} e^{i(\xi x + \eta y)} d\xi d\eta +
$$
\n
$$
+ \frac{q}{(2\pi)^{2}} \int_{-\infty}^{+\infty} \int_{-\infty}^{+\infty} \frac{e^{-\gamma(z - d)}}{\gamma} e^{i(\xi x + \eta y)} d\xi d\eta.
$$

Переходя к полярным координатам в плоскостях  $(x, y)$  и  $(\xi, \eta)$  по формулам (28), приходим к

 $\varphi_1(\rho,\psi,z) = \frac{q}{(2\pi)^2(\epsilon_1+\epsilon_2)} \times$  $\times \int_{0}^{+\infty} \left( \int_{0}^{2\pi} e^{i\rho \lambda \cos(\psi-\vartheta)} d\vartheta \right) \frac{e^{\lambda(z-d)}}{\lambda} \lambda d\lambda,$  $\varphi_3(\rho,\psi,z) = \frac{1}{(2\pi)^2} \frac{q(\epsilon_2 - \epsilon_1)}{2\epsilon_2(\epsilon_1 + \epsilon_2)} \times$  $\times \int\limits_{-\infty}^{+\infty}\left(\int\limits_{-\infty}^{2\pi}e^{i\rho\lambda\cos(\psi-\vartheta)}d\vartheta\right)\frac{e^{-\lambda(z+d)}}{\lambda}\lambda d\lambda +$  $+\frac{q}{\left(2\pi\right)^{2}2\varepsilon_{2}}\int\limits_{0}^{+\infty}\Biggl(\int\limits_{0}^{2\pi}e^{i\rho\lambda\cos\left(\psi-\vartheta\right)}d\vartheta\Biggl)\frac{e^{-\lambda\left(z-d\right)}}{\lambda}\lambda d\lambda.$ 

Снова, учитывая (29), находим

$$
\varphi_1(\rho, \psi, z) = \frac{q}{2\pi(\varepsilon_1 + \varepsilon_2)} \times
$$
  
\n
$$
\times \int_0^{+\infty} J_0(\rho \lambda) e^{\lambda(z-d)} d\lambda \text{ при } z \le 0,
$$
  
\n
$$
\varphi_3(\rho, \psi, z) = \frac{q(\varepsilon_2 - \varepsilon_1)}{4\pi\varepsilon_2(\varepsilon_1 + \varepsilon_2)} \times
$$
  
\n
$$
\times \int_0^{+\infty} J_0(\rho \lambda) e^{-\lambda(z+d)} d\lambda +
$$
  
\n
$$
+ \frac{q}{4\pi\varepsilon_2} \int_0^{+\infty} J_0(\rho \lambda) e^{-\lambda(z-d)} d\lambda \text{ при } z \ge d.
$$

Используя табличный интеграл  $\int_{0}^{+\infty} J_0(\rho \lambda) e^{-\lambda \beta} d\lambda =$  $= 1/\sqrt{\rho^2 + \beta^2}$  при  $\beta \ge 0$ , получаем

$$
\varphi_1(\rho, \psi, z) = \frac{q}{2\pi(\epsilon_1 + \epsilon_2)\sqrt{\rho^2 + (z - d)^2}} \text{ при } z \le 0,
$$
  

$$
\varphi_3(\rho, \psi, z) = \frac{(\epsilon_2 - \epsilon_1)}{(\epsilon_1 + \epsilon_2)\sqrt{\rho^2 + (z - d)^2}} + \frac{q}{4\pi\epsilon_2\sqrt{\rho^2 + (z - d)^2}} \text{ mpc } z \ge d.
$$
 (35)

Учитывая (13) и выражения  $\hat{\mathbf{F}}_1 = (0; \hat{\varphi}_1)^T$  и  $\hat{\mathbf{F}}_2 = \left(\hat{\varphi}_2^+;\ \hat{\varphi}_2^-\right)^T$ , находим потенциал при  $0 \le z \le d$ , т.е. в слое  $j = 2$ :

$$
\begin{pmatrix} 1 & e^{-\gamma d} \\ \varepsilon_2 \gamma & -\varepsilon_2 \gamma e^{-\gamma d} \end{pmatrix} \begin{pmatrix} \hat{\varphi}_2^+ \\ \hat{\varphi}_2^- \end{pmatrix} = \begin{pmatrix} 1 & 1 \\ \varepsilon_1 \gamma & -\varepsilon_1 \gamma \end{pmatrix} \begin{pmatrix} 0 \\ \hat{\varphi}_1^- \end{pmatrix}.
$$

Подставляя выражение (33) для  $\hat{\varphi}_l^-$ , получаем уравнение

ТЕПЛОФИЗИКА ВЫСОКИХ ТЕМПЕРАТУР том 60  $N_2$  5 2022

$$
\begin{pmatrix} 1 & e^{-\gamma d} \\ \varepsilon_2 \gamma & -\varepsilon_2 \gamma e^{-\gamma d} \end{pmatrix} \begin{pmatrix} \hat{\varphi}_2^+ \\ \hat{\varphi}_2^- \end{pmatrix} = \begin{pmatrix} q e^{-\gamma d} / \gamma (\varepsilon_1 + \varepsilon_2) \\ -q \varepsilon_1 e^{-\gamma d} / (\varepsilon_1 + \varepsilon_2) \end{pmatrix},
$$

из которого следует

$$
\hat{\varphi}_2^+ = \frac{q e^{-\gamma d}}{2\gamma \varepsilon_2} \frac{\varepsilon_2 - \varepsilon_1}{\varepsilon_1 + \varepsilon_2},\tag{36}
$$

$$
\hat{\varphi}_2^- = \frac{q}{2\gamma \varepsilon_2}.\tag{37}
$$

Тогда уравнение (5) для слоя  $i = 2$  в рассматриваемой задаче записывается в виде

$$
\varphi_2(x, y, z) = \frac{1}{(2\pi)^2} \int_{-\infty}^{+\infty} \int_{-\infty}^{+\infty} \hat{\varphi}_2^+ e^{-\gamma z} e^{i(\xi x + \eta y)} d\xi d\eta + \frac{1}{(2\pi)^2} \int_{-\infty}^{+\infty} \int_{-\infty}^{+\infty} \hat{\varphi}_2^- e^{\gamma(z - d)} e^{i(\xi x + \eta y)} d\xi d\eta.
$$

Подставляя в последнее выражение (36), (37), получаем

$$
\varphi_2(x, y, z) = \frac{1}{(2\pi)^2} \frac{q}{2\varepsilon_2} \frac{\varepsilon_2 - \varepsilon_1}{\varepsilon_1 + \varepsilon_2} \times \frac{\int_{-\infty}^{+\infty} \int_{-\infty}^{+\infty} e^{i(\xi x + \eta y)} d\xi d\eta + \frac{q}{(2\pi)^2} \int_{-\infty}^{+\infty} \int_{-\infty}^{+\infty} \frac{e^{\gamma(z - d)}}{\gamma} e^{i(\xi x + \eta y)} d\xi d\eta.
$$

Переходя к полярным координатам в плоскостях  $(x, y)$  и  $(\xi, \eta)$  по формулам (28), записываем

$$
\varphi_2(\rho, \psi, z) = \frac{1}{(2\pi)^2} \frac{q}{2\epsilon_2} \frac{\epsilon_2 - \epsilon_1}{\epsilon_1 + \epsilon_2} \times \frac{\int_{0}^{+\infty} \left(\int_{0}^{2\pi} e^{i\rho \lambda \cos(\psi - \vartheta)} d\vartheta\right) e^{-\lambda(z+d)} d\lambda + \frac{q}{(2\pi)^2} \int_{0}^{+\infty} \left(\int_{0}^{2\pi} e^{i\rho \lambda \cos(\psi - \vartheta)} d\vartheta\right) e^{\lambda(z-d)} d\lambda
$$

Снова, учитывая (29), получаем

$$
\varphi_2(\rho, \psi, z) = \frac{q}{4\pi\varepsilon_2} \frac{\varepsilon_2 - \varepsilon_1}{\varepsilon_1 + \varepsilon_2} \int_0^{+\infty} J_0(\rho \lambda) e^{-\lambda(z+d)} d\lambda + \frac{q}{4\pi\varepsilon_2} \int_0^{+\infty} J_0(\rho \lambda) e^{\lambda(z-d)} d\lambda.
$$

Аналогично предыдущим случаям используется табличный интеграл  $\int_0^{+\infty} J_0(\rho \lambda) e^{-\lambda \beta} d\lambda = 1/\sqrt{\rho^2 + \beta^2}$ при  $\beta \geq 0$  и получается

$$
\varphi_2(\rho, \psi, z) = \frac{\varepsilon_2 - \varepsilon_1}{\varepsilon_1 + \varepsilon_2} \frac{q}{4\pi\varepsilon_2 \sqrt{\rho^2 + (z + d)^2}} + \frac{q}{4\pi\varepsilon_2 \sqrt{\rho^2 + (z - d)^2}}.
$$

Данное выражение эквивалентно (35) для  $\varphi_3(\rho, \varphi, z)$ . Т.е. в областях  $i = 2$  и  $i = 3$  потенциал есть сумма потенциалов исходного точечного заряда в точке  $z = d$  и потенциала зарядов, индуцированных на границе полупространств, и тогда

$$
\varphi_{\text{ind}}(\rho, \psi, z) = \frac{\varepsilon_2 - \varepsilon_1}{\varepsilon_1 + \varepsilon_2} \frac{q}{4\pi\varepsilon_2 \sqrt{\rho^2 + (z + d)^2}}
$$

Полученный потенциал эквивалентен потенциалу заряда величины  $(\varepsilon_2 - \varepsilon_1) q/(\varepsilon_1 + \varepsilon_2)$ , расположенного в зеркальной точке  $z = -d$ , что совпадает с результатом решения этой задачи методом зеркальных отражений [13].

# ЭЛЕКТРИЧЕСКОЕ ПОЛЕ ТОЧЕЧНОГО ЗАРЯДА, РАСПОЛОЖЕННОГО НА НЕКОТОРОМ РАССТОЯНИИ ОТ ГРАНИЦЫ ПЛЕНКИ, НАНЕСЕННОЙ НА ГРАНИЦУ ПОЛУПРОСТРАНСТВА

Рассматривается задача нахождения электрического потенциала от точечного заряда, расположенного на расстоянии d от пленки толщиной  $h$  с диэлектрической проницаемостью  $\varepsilon_n$ , которая нанесена на поверхность полупространства (рис. 5). Данную задачу можно рассматривать как задачу нахождения электрического потенциала от точечного заряда, расположенного на поверхности вспомогательной пленки толщины  $d$  , причем диэлектрические постоянные этой вспомогательной пленки и полупространства справа равны  $\varepsilon_{f}$ . Таким образом, имеется четыре области плоскослоистой структуры. В предложенной выше нумерации индекс  $j = 1$  соответствует полупространству с  $\varepsilon_1$ ,  $j = 2$  – реальной пленке с  $\varepsilon_2 = \varepsilon_p$ ,  $j = 3$  – вспомогательной пленке с  $\varepsilon_3 = \varepsilon_f$  и толщиной *d*, равной расстоянию от заряда до пленки, а  $j = 4$  - свободному полупространству с  $\epsilon_4 = \epsilon_f$  (puc. 5).

Torga  $N = 3$ ,  $z_2 = h$ ,  $z_d = z_3 = h + d$ ,  $H_R = T_4$ ,  $H_L = (T_1 \times T_2 \times T_3)^{-1}$  и уравнение (22) выглядит следующим образом:

$$
\mathbf{T}_4 \times \hat{\mathbf{F}}_4 = \left( \mathbf{T}_1 \times \mathbf{T}_2 \times \mathbf{T}_3 \right)^{-1} \times \hat{\mathbf{F}}_1 + \mathbf{V},
$$

где матрицы выражаются формулами

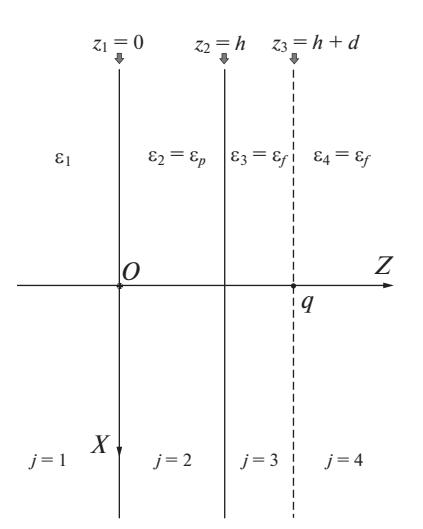

**Рис. 5.** Точечный заряд  $q$ , расположенный на расстоянии d от плоской пленки толшиной h.

$$
\mathbf{T}_{1} = \begin{pmatrix} 1 & 1 \\ \varepsilon_{1}\gamma - \varepsilon_{1}\gamma \end{pmatrix}^{-1},
$$
  
\n
$$
\mathbf{T}_{2} = \mathbf{L}_{2} \times (\mathbf{R}_{2})^{-1} =
$$
  
\n
$$
= \begin{pmatrix} 1 & e^{-\gamma h} \\ \varepsilon_{p}\gamma - \varepsilon_{p}\gamma e^{-\gamma h} \end{pmatrix} \begin{pmatrix} e^{-\gamma h} & 1 \\ \varepsilon_{p}\gamma e^{-\gamma h} & -\varepsilon_{p}\gamma \end{pmatrix}^{-1},
$$
  
\n
$$
\mathbf{T}_{3} = \mathbf{L}_{3} \times (\mathbf{R}_{3})^{-1} =
$$
  
\n
$$
= \begin{pmatrix} 1 & e^{-\gamma d} \\ \varepsilon_{f}\gamma - \varepsilon_{f}\gamma e^{-\gamma d} \end{pmatrix} \begin{pmatrix} e^{-\gamma d} & 1 \\ \varepsilon_{f}\gamma e^{-\gamma d} & -\varepsilon_{f}\gamma \end{pmatrix}^{-1},
$$
  
\n
$$
\mathbf{T}_{4} = \begin{pmatrix} 1 & 1 \\ \varepsilon_{f}\gamma - \varepsilon_{f}\gamma \end{pmatrix},
$$

а вектор столбец точечного заряда равен  $V = (0, q)^T$ .

Учитывая, что  $\left(\mathbf{T}_1 \times \mathbf{T}_2 \times \mathbf{T}_3\right)^{-1} = \mathbf{T}_3^{-1} \times \mathbf{T}_2^{-1} \times \mathbf{T}_1^{-1}$ , получаем

$$
\mathbf{H}_{L} = \begin{pmatrix} H_{LA} & H_{LB} \\ H_{LC} & H_{LD} \end{pmatrix} = (\mathbf{T}_{1} \times \mathbf{T}_{2} \times \mathbf{T}_{3})^{-1} =
$$
\n
$$
= \mathbf{T}_{3}^{-1} \times \mathbf{T}_{2}^{-1} \times \mathbf{T}_{1}^{-1} = \begin{pmatrix} e^{-\gamma d} & 1 \\ \varepsilon_{f} \gamma e^{-\gamma d} & -\varepsilon_{f} \gamma \end{pmatrix} \times
$$
\n
$$
\times \begin{pmatrix} 1 & e^{-\gamma d} \\ \varepsilon_{f} \gamma - \varepsilon_{f} \gamma e^{-\gamma d} \end{pmatrix}^{-1} \begin{pmatrix} e^{-\gamma h} & 1 \\ \varepsilon_{p} \gamma e^{-\gamma h} & -\varepsilon_{p} \gamma \end{pmatrix} \times
$$
\n
$$
\times \begin{pmatrix} 1 & e^{-\gamma h} \\ \varepsilon_{p} \gamma - \varepsilon_{p} \gamma e^{-\gamma h} \end{pmatrix}^{-1} \begin{pmatrix} 1 & 1 \\ \varepsilon_{1} \gamma - \varepsilon_{1} \gamma \end{pmatrix},
$$
\n
$$
\mathbf{H}_{R} = \begin{pmatrix} H_{RA} & H_{RB} \\ H_{RC} & H_{RD} \end{pmatrix} = \mathbf{T}_{4} = \begin{pmatrix} 1 & 1 \\ \varepsilon_{f} \gamma - \varepsilon_{f} \gamma \end{pmatrix},
$$

Для данной задачи уравнение (24) можно переписать следующим образом при введении вектор-столбца  $\hat{\mathbf{F}}_{out} = (\hat{\varphi}_1^-, \hat{\varphi}_4^+)^T$ .

$$
\begin{pmatrix} -H_{LB} & 1 \ -H_{LD} & \varepsilon_f \gamma \end{pmatrix} \hat{\mathbf{F}}_{out} = \begin{pmatrix} 0 \ q \end{pmatrix}.
$$

Отсюда следует

$$
\hat{\varphi}_1^- = \frac{q}{\varepsilon_f \gamma H_{LB} - H_{LD}}, \quad \hat{\varphi}_4^+ = \frac{H_{LB}q}{\varepsilon_f \gamma H_{LB} - H_{LD}}.
$$
 (38)

В явном виде выражения (38) можно получить через гиперболические синусы и косинусы, если в (38) подставить формулы

$$
H_{LB} = \text{ch}(-\gamma d)\,\text{ch}(-\gamma h) + \frac{\varepsilon_p}{\varepsilon_f}\text{sh}(-\gamma d)\,\text{sh}(-\gamma h) -
$$
\n
$$
-\frac{\varepsilon_1}{\varepsilon_p}\text{ch}(-\gamma d)\,\text{sh}(-\gamma h) - \frac{\varepsilon_1}{\varepsilon_f}\text{sh}(-\gamma d)\,\text{ch}(-\gamma h),
$$
\n
$$
H_{LD} = \varepsilon_f\gamma\text{sh}(-\gamma d)\,\text{ch}(-\gamma h) + \varepsilon_p\gamma\text{ch}(-\gamma d)\,\text{sh}(-\gamma h) -
$$
\n
$$
-\varepsilon_1\gamma\frac{\varepsilon_f}{\varepsilon_p}\text{sh}(-\gamma d)\,\text{sh}(-\gamma h) - \varepsilon_1\gamma\text{ch}(-\gamma d)\,\text{ch}(-\gamma h).
$$

Таким образом, можно представить решение в свободном полупространстве с зарядом в виде  $\hat{\varphi}_4^+ = \mathfrak{F}(\gamma) q$ , где алгебраическая функция  $\mathfrak{F}(\gamma) =$  $=\frac{H_{LB}}{(\varepsilon_f \gamma H_{LB} - H_{LD})}$ зависит также от величин h, d,  $\mathbf{\varepsilon}_1, \mathbf{\varepsilon}_n, \mathbf{\varepsilon}_f,$  и тогда

$$
\varphi_{4}(x, y, z) = \frac{1}{(2\pi)^{2}} \int_{-\infty-\infty}^{+\infty+\infty} \hat{\varphi}_{4}^{\dagger} e^{-\gamma(z-h-d)} e^{i(\xi x+\eta y)} d\xi d\eta =
$$
  
= 
$$
\frac{q}{(2\pi)^{2}} \int_{-\infty-\infty}^{+\infty+\infty} \hat{\mathfrak{F}}(\gamma) e^{-\gamma(z-h-d)} e^{i(\xi x+\eta y)} d\xi d\eta.
$$

Переходя к полярным координатам в плоско-<br>стях  $(x, y)$  и  $(\xi, \eta)$  по формулам (28), получаем

$$
\varphi_4(\rho,\psi,z) = \frac{q}{(2\pi)^2} \times \\
\times \int_0^{+\infty} \left( \int_0^{2\pi} e^{i\rho\lambda\cos(\psi-\vartheta)} d\vartheta \right) e^{-\lambda(z-h-d)} \mathfrak{F}(\gamma) \lambda d\lambda.
$$

Учитывая представление (29), записываем

$$
\varphi_4(\rho, \psi, z) = \frac{q}{2\pi} \int_0^{+\infty} J_0(\rho \lambda) e^{-\lambda(z - h - d)} \mathfrak{F}(\gamma) \lambda d\lambda \qquad (39)
$$
  
npu z \ge (h + d).

Важно заметить, что для нахождения потенциала индуцированных в плоскослоистой структуре зарядов, по аналогии с предыдущей задачей, нуж-

2022

ТЕПЛОФИЗИКА ВЫСОКИХ ТЕМПЕРАТУР том 60  $N_2$  5 но вычесть из полного потенциала в этой области потенциал исходного заряда и тогда

$$
\varphi_{\text{ind}}(x, y, z) = \frac{1}{(2\pi)^2} \int_{-\infty}^{+\infty+\infty} \left( \hat{\varphi}_4^+ - \frac{q}{2\gamma \varepsilon_f} \right) \times
$$
  
 
$$
\times e^{-\gamma (z - h - d)} e^{i(\xi x + \eta y)} d\xi d\eta =
$$

$$
= \frac{q}{(2\pi)^2} \int_{-\infty-\infty}^{+\infty+\infty} \left( \mathfrak{F}(\gamma) - \frac{1}{2\gamma \varepsilon_f} \right) e^{-\gamma (z - h - d)} e^{i(\xi x + \eta y)} d\xi d\eta
$$

откуда

$$
\varphi_{\text{ind}}(\rho, \psi, z) = \frac{q}{2\pi} \int_{0}^{+\infty} J_0(\rho \lambda) \left( \mathfrak{F}(\gamma) - \frac{1}{2\gamma \varepsilon_f} \right) \times
$$
  
 
$$
\times e^{-\lambda (z - h - d)} \lambda d\lambda \text{ n p} \quad z \ge (h + d).
$$

Наконец, отметим, что для задачи с большим числом слоев (например, при описании градиентных структур) найти аналитическое выражение для функции  $\mathfrak{F}(\gamma)$  может оказаться затруднительным. В этом случае можно воспользоваться методом работы [14], суть которого заключается в вычислении функции  $\mathfrak{F}(\gamma)$  в конечном числе точек, приближения этой функции сплайном с последующим его интегрированием.

## ПРИМЕНЕНИЕ ПОЛУЧЕННЫХ РЕЗУЛЬТАТОВ К СТАЦИОНАРНЫМ ЗАДАЧАМ ТЕПЛОПРОВОДНОСТИ ПЛОСКОСЛОИСТЫХ СРЕД

Известно, что существует аналогия между задачами электростатики и стационарными задачами теплопроводности [15]. Аналогичны не только соответствующие уравнения, но и граничные условия [16, 17]. Если в рассмотренных в предыдущих разделах задачах заменить одновременно

потенциал  $\varphi$  – на температуру  $T$ ;

диэлектрическую проницаемость  $\varepsilon$  – на коэффициент теплопроводности К;

вектор электрической индукции **D** - на плотность потока тепла  $\mathbf{h} = -K\nabla T$ ;

точечный заряд  $q$  - на мощность тепловыделения точечного источника  $Q_h$ ,

то можно сразу написать решение задач, аналогичных ранее рассмотренным.

Например, распределение температуры в области  $i = 4$  в задаче, аналогичной задаче предыдущего раздела, определяется формулой, аналогичной (39):

$$
T_4(\rho,\psi,z) = \frac{q}{2\pi} \int_0^{+\infty} J_0(\rho \lambda) e^{-\lambda(z-h-d)} \mathfrak{F}_h(\gamma) \lambda d\lambda
$$
  
npu  $z \ge (h+d),$ 

где функция  $\mathfrak{F}_h(\gamma)$  получается из функции  $\mathfrak{F}(\gamma) = H_{LB}/(\epsilon_f \gamma H_{LB} - H_{LD})$  с помощью перечисленных замен переменных. Аналогичные формулы можно написать для распределения температур в остальных областях задачи.

Таким образом, простой заменой переменных с использованием описанной аналогии получаем теорию нахождения фундаментального решения стационарной задачи теплопроводности в плоскослоистых средах.

С помощью предложенной аналогии можно решать и более сложные задачи с распределенными источниками тепла. Примером такой ситуации является использование фундаментального решения для нахождения поля температур от параболоидального острия, имеющего постоянную температуру, расположенного над плоскослоистой структурой. В качестве решения можно использовать решение аналогичной электростатический задачи - металлического острия, находящегося под постоянным потенциалом и расположенного рядом с плоскослоистой структурой, и использовать те же методы, как в задаче работы [18] и [19], примененных при нулевой частоте. Подробности будут изложены в следующих работах автора. В частности, данная работа показывает, как привести двойные интегралы задачи работы [19] к одномерным интегралам и значительно упростить вычисления. Таким образом, можно применять методы, используемые в сложных электростатических задачах, в задачах стационарной теплопроводности.

#### ЗАКЛЮЧЕНИЕ

В статье предложена оригинальная матричная техника нахождения фундаментального решения оператора Лапласа для плоскослоистых сред на примере электростатической задачи. Полученные результаты могут быть применены для аналогичных задач теории теплопроводности твердых тел [20]. Главным преимуществом предложенного метода является представление решения одномерным интегралом, что дает значительное упрощение и ускорение численных расчетов и позволяет во многих практически важных случаях найти аналитические решения. Следует подчеркнуть, что метод решения легко применим для очень большого числа слоев, что практически позволяет решать задачи с непрерывным изменением коэффициента теплопроводности в перпендикулярном слою направлении, а также решать задачи стационарной теплопроводности в соответствующих композитных материалах.

## СПИСОК ЛИТЕРАТУРЫ

- 1. *Pollack H.N.* Steady State Heat Conduction in Layered Mediums: The Half-space and Sphere // J. Geophys. Research. 1965. V. 70. № 22. P. 5645.
- 2. *Negi J.G., Singh R.N.* A Matrix Method for Heat Conduction in Multi-layered Media // Pure and Applied Geophysics. 1969. V. 73. № 1. P. 143.
- 3. *Negi J.G., Singh R.N.* Heat Transfer in Multi-layered Media with Temperature Dependent Sources // Pure and Applied Geophysics. 1968. V. 69. № 1. P. 110.
- 4. *Matysiak S.J., Perkowski D.M.* Temperature Distributions in a Periodically Stratified Layer with Slant Lamination // Heat and Mass Transfer. 2014. V. 50. № 1. P. 75.
- 5. *Chew W.C.* Waves and Fields in Inhomogeneous Media. N.Y.: IEEE Press, 1995.
- 6. *Петрин А.Б.* Элементарный излучатель, расположенный на границе или внутри слоистой структуры // Оптика и спектроскопия. 2020. Т. 128. № 11. С. 1676.
- 7. *Петрин А.Б.* Излучение в дальней зоне элементарного излучателя, расположенного на границе плоскослоистой структуры // Оптика и спектроскопия. 2020. Т. 128. № 12. С. 1874.
- 8. *Петрин А.Б.* Элементарный излучатель на границе плоскослоистой структуры // ЖЭТФ. 2021. Т. 159. № 1. С. 35.
- 9. *Кинг Р., Смит Г.* Антенны в материальных средах. В 2-х книгах. Пер. с англ. М.: Мир, 1984.
- 10. *King R.W.P.* The Propagation of Signals Along a Threelayered Region // IEEE Trans. Microwave Theory Tech. 1988. V. 36. № 6. P. 1080.
- 11. *Петрин А.Б.* О теории плоской линзы из материала с отрицательным преломлением // Оптика и спектроскопия. 2021. Т. 129. № 1. С. 55.
- 12. *Градштейн И.С., Рыжик И.М.* Таблицы интегралов, сумм, рядов и произведений. 4-е изд. М. Физматгиз, 1963.
- 13. *Сивухин Д.В.* Общий курс физики. Учеб. пособие для вузов. В 5 т. Т. III. Электричество. 4-е изд., стереот. М.: Физматлит; Изд-во МФТИ, 2004.
- 14. *Петрин А.Б.* О теории плоской линзы из материала с отрицательным преломлением // Оптика и спектроскопия. 2021. Т. 129. № 1. С. 55.
- 15. *Фейнман Р., Лейтон Р., Сэндс М.* Фейнмановские лекции по физике. Т. 5. Электричество и магнетизм. М.: Мир, 1965.
- 16. *Ландау Л.Д., Лифшиц Е.М.* Теоретическая физика. Т. VI. Гидродинамика. М.: Наука, 1986.
- 17. *Карташов Э.М.* Аналитические методы в теории теплопроводности твердых тел. М.: Высшая школа, 2001.
- 18. *Петрин А.Б.* Метод расчета электрического поля вблизи параболоидального металлического острия над проводящей плоскостью // ТВТ. 2018. Т. 56. № 2. С. 163.
- 19. *Петрин А.Б.* О нанофокусировке света на вершине металлического микроострия, расположенного над плоскослоистой структурой // Успехи прикладной физики. 2016. Т. 4. № 4. С. 326.
- 20. *Карташов Э.М.*, *Кудинов В.А., Калашников В.В*. Теория тепломассопереноса: решение задач для многослойных конструкций: учеб. пособие для бакалавриата, специалитета и магистратуры / Под общ. ред. Э.М. Карташова. М.: Юрайт, 2018.